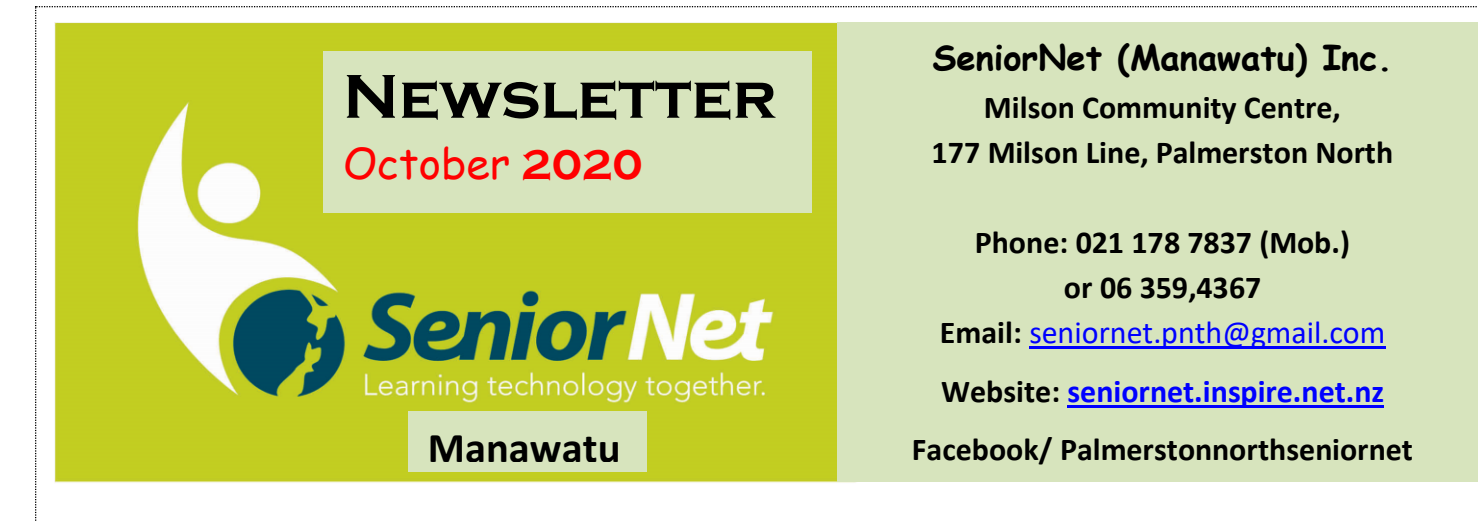

### **From the President's Perch** *Another month has shot by - it'll soon be Christmas.*

At least this month things are returning to what passes for normal in 2020. We are going back to physical meetings again. Interest Groups, Monthly meetings and Tech Help sessions are all back. We haven't finalised everything yet for October, so look out for our weekly emails. We are working on a few things, like passwords, 2-factor authentication, and Password Manager applications. Maybe Gmail and Google Drive workshops. Drop us an email if any of these interests you or you have another topic you would like to see.

We are still coming to grips with our new premises and the changes that brings to the way things are done behind the scenes. We are making progress in developing new processes and electronic forms to make life easier for us.

I was asked to give a presentation to the Palmerston North Rotary on 'Scams'. I did this earlier in September (thanks to Jan for allowing me to use her example - again). I think it went well, and I got a free lunch out of it as well! This is all useful for us to keep our name out there.

We are also now included in a new online club directory that the Palmerston North Library is creating, with the interesting name of 'Club Sandwich'. They are going to be promoting it more widely soon - so more free advertising for us. (We like free stuff). If you are interested you can go and check us out at <https://clubsandwich.pncc.govt.nz/>

On another front, several of us are involved in some Zoom sessions with other SeniorNet sessions. Mike and I attend a Saturday morning meeting loosely based on discussing the use of Zoom within SeniorNet. Kevin and I are occasionally meeting with 3 others (all in the South Island to discuss creating video training sessions. Both of these are topics I knew nothing about at the beginning of the year. I still don't know much, but I'm learning.

Anyway, drop in and see us, or come to our sessions. And, if you have been, thanks for reading

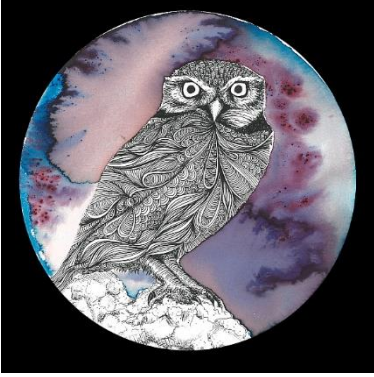

Keep Smiling!

John Gibsone. President

# It's "Back to Basics" Time for Android Users

Come along to the Milson community Centre with your Android device (phone or tablet) on **Wednesday, 21 October** at **1:30 pm**. This is not just for beginners - everyone is welcome. You never know; you may have the makings of a tutor in you!

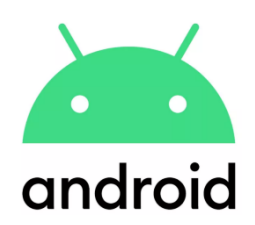

We are starting the Android Interest Group again and thought it would be a good idea after such a long lay-off, to cover some basics. We will start with connecting devices to Wi-Fi, and by the end of the first session everyone will know how to connect their phone or tablet to a network. We will use the SeniorNet Manawatū Wi-Fi for this, and from then on, whenever you come to a club meeting your device will always remember the password and log you into the Internet.

Even if you think you know everything there is to know about your phone, you will find that this is good, useful new beginning, and will lead on to a lot of other useful things. We will have enough tutors present to help everyone. The good thing about concentrating on the basics is that we should generate plenty of material for future sessions! Wi-Fi is only a start, and as we progress, you will become very proficient in the use of your device, and realise how powerful and useful it is. So, come along and join in the fun of getting to really know your device. Remember, there is nothing to fear from it. An Android Phone is more than just for making calls and sending/receiving texts; you

own a powerful hand-held computer. Once you have mastered it, the Internet is your oyster! Any questions or suggestions, please Email:

David Illingworth [\(david.illingworth@xtra.co.nz\)](mailto:david.illingworth@xtra.co.nz)

John Gibsone [\(john.gibsone@gmail.com\)](mailto:john.gibsone@gmail.com)

Kevin Fletcher [\(66fletcher99@gmail.com\)](mailto:66fletcher99@gmail.com)

Chrissy Thompson [\(chrissythompson101@gmail.com\)](mailto:chrissythompson101@gmail.com)

# **Members Meetings for October:**

# **Wednesday 14 October**

**Meeting with a 'Back to Basics' presentation from Chrissy.**

**On Wednesday the 28th we have a presentation by Caroline Lockhart from Massey** 

# **Wednesday 28 October**

**University. We'll give out more details for this closer to the date.**

**3 pm in the Milson Community Centre**

**The Member's meeting is a double affair this month to make up for the many meetings** 

**that we didn't have. On Wednesday 14th we have our 'normal' Monthly Member's** 

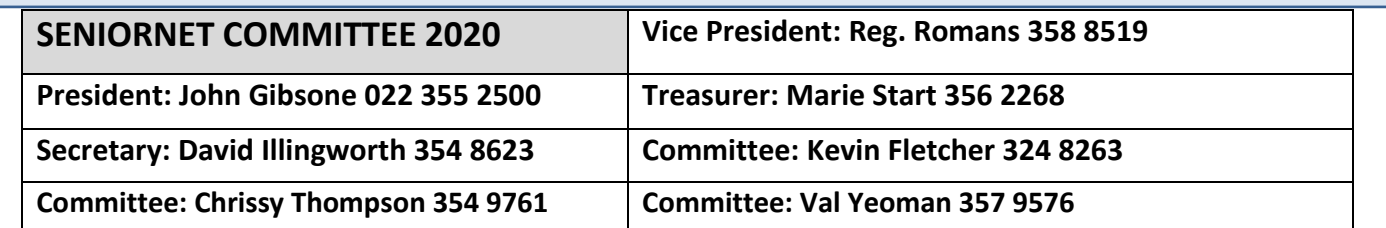

### **SeniorNet's new AMI Sponsorship**

#### What is it?

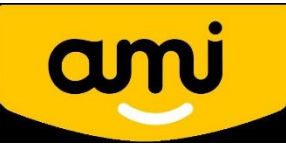

As you may know, AMI is currently closing its branch office network. Their recent sponsorship deal with SeniorNet is for us to provide assistance with any of their 'mature' clients who would like to learn how to access the AMI online system for payments, claims, policy quotes and queries. To this end, they have provided a set of documentation and videos to assist us in showing these clients how to access and use their online systems.

What it isn't.

We are not agents for AMI. We are not advertising on behalf of AMI. We will not be accessing the AMI system on behalf of the client. We will not be providing financial or insurance advice.

What does SeniorNet get out of this?

For each AMI client that comes along for training, we receive funding for that person to pay for a oneyear membership of SeniorNet. That subscription funding also applies to any existing members who are AMI clients and wish to attend any training. So...

Please register with us if you are an AMI client

We can then apply for payment from AMI for your attendance.

When does this start and how many AMI clients will this involve?

It has just started, but we haven't had any action so far. We have no idea how many people this will involve.

#### Would you like to help?

If you are interested in helping out by being a 'buddy' to any of these people while they attend our training sessions please let us know. No tech skills required, just a willingness to help. Maybe you could help make the tea and help set up the room. We will all learn something from this exercise. Let us know if you are interested.

Any questions?

If you have any questions or comments on this sponsorship deal please drop us an email. [seniornet.pnth@gmail.com](file:///C:/Users/walte/Documents/SeniorNet/Editor%20NEWSLETTER%20FILES/CURRENT%20NEWSLETTER/seniornet.pnth@gmail.com)

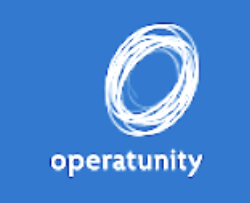

### *Operatunity: I Love Paris*

*Come and be whisked to Paris. We can take you there without the jet lag! This show is a musical feast of beautiful singing and melody.*

*11am Wednesday 21 October, New Life Church* 

### **SeniorNet Manawatu Calendar for October**

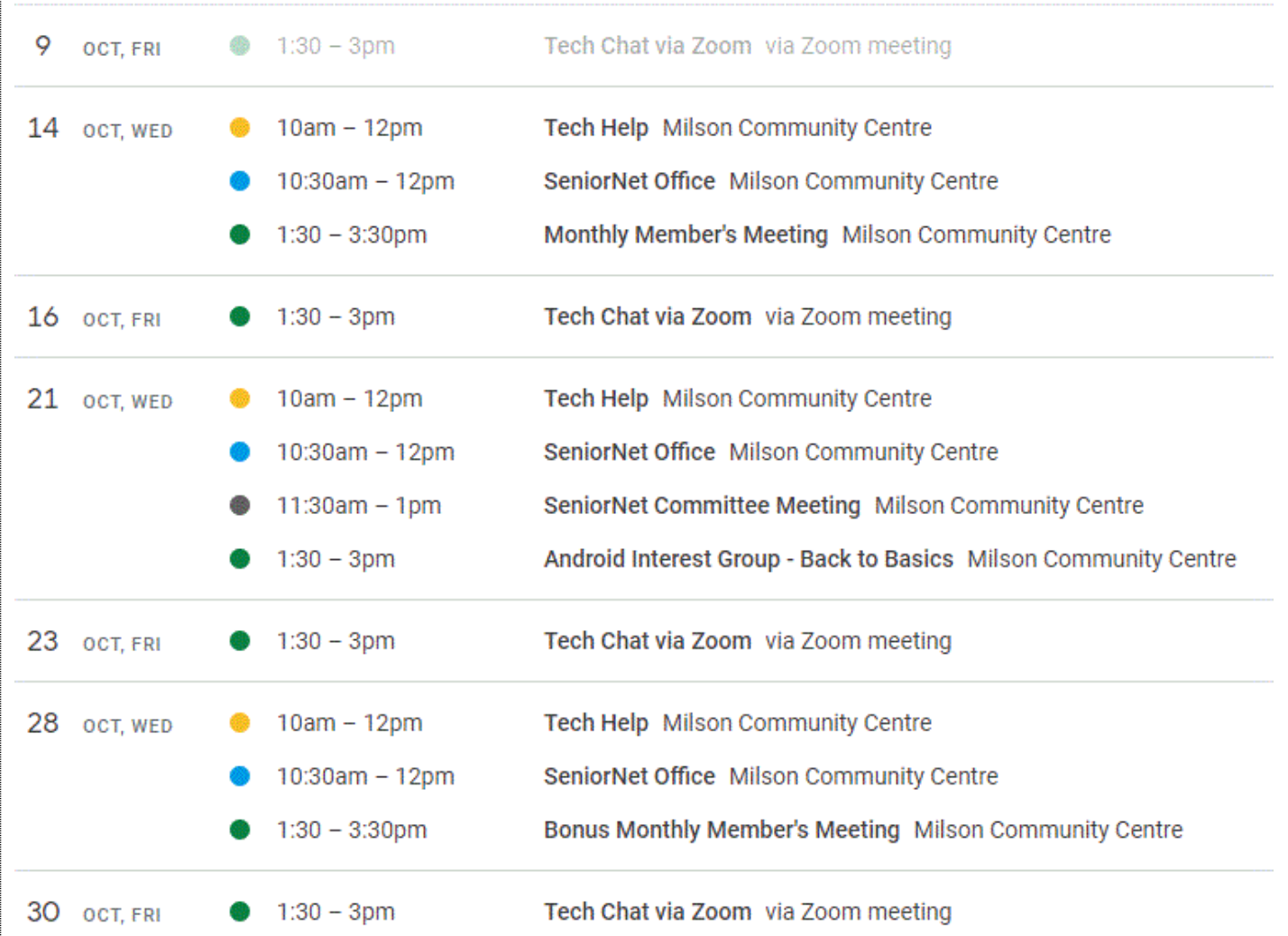

**PRIVACY ON FACEBOOK We've put together the top things to consider to help you with your privacy on Facebook. Facebook provides privacy setting options, so that people have control over who can see the information they put on Facebook. You can find more information about privacy, security and safety on [Facebook's online help centre.](https://www.facebook.com/help/)**

**Your name: The name you use on Facebook is always visible to others using Facebook. Facebook's terms of service don't allow fake names to be used, but you are able to use alternatives of your name such as a maiden name, nickname or a professional name.**

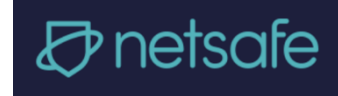

**Your profile picture: Your profile picture is always public, which means that others using Facebook can see it. For extra privacy, some people choose to use a profile photo without their face visible in it, or a photo that doesn't include them in it – e.g. a favourite photo of the beach. You can change the privacy settings on your old profile photos, so that they are not visible to the public. Some people use photos of their kids or grandkids in their profile photo. [We have information about safely "sharenting"](https://www.netsafe.org.nz/sharenting/) (sharing photos of kids online), that you can also find at the end of this article.**

#### **Privacy check-up tool**

A quick way to check your basic privacy settings is to use Facebook's privacy checkup tool. Find out more about the privacy check-[up tool on Facebook's safety centre.](https://www.facebook.com/help/1297502253597210/?helpref=hc_fnav) **Click on the Links in blue.**

### **iPad Learning Group Monthly Meeting Next Meeting 4 November**

iPad User Group meets at 1.30pm on the first Wednesday of the month.

There will be a \$3 fee **Contact: Mike Lawrence Phone 323 2456**.

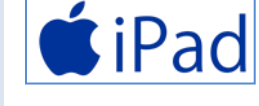

**Please support our SponsorsLocal > Reliable > Fast > Broadband** inspire.net.nz 0800484363

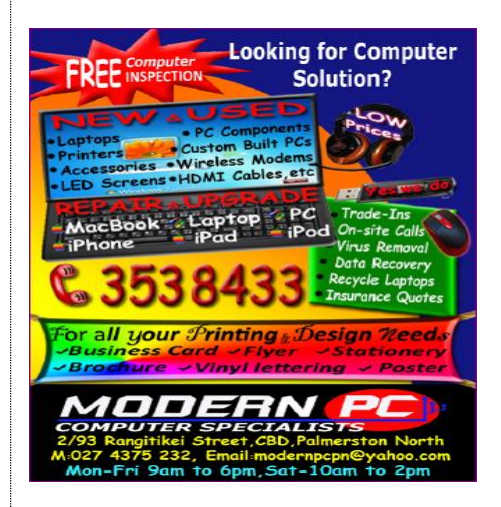

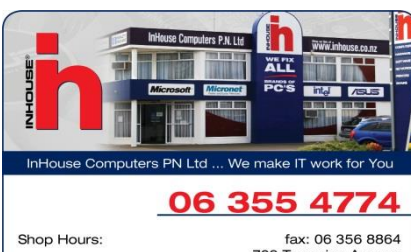

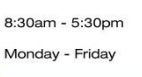

ax. to 500<br>709 Tremaine Avenue<br>PO Box 1686<br>Palmerston North<br>email: sales@inhouse.co.nz

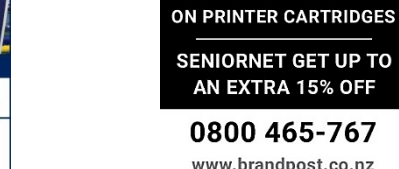

AN EXTRA 15% OFF 0800 465-767 www.brandpost.co.nz

**Exand Post** 

SAVE UP TO 50%

**FREE DELIVERY** overnight, nationwide on all consumables

### Retirement living and care at its best!

• Independent townhouses • Serviced apartments · Resthome, hospital and dementia care

For more information phone Chrissy on 06 354 9761

Julia Wallace 28 Dogwood Way, Clearview Park

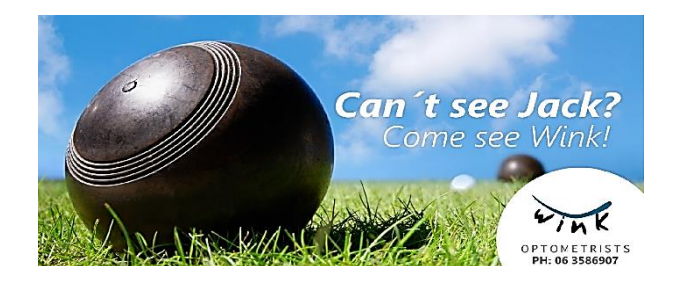

Some days I just wish I had the wisdom of a ninety year old, the body of a twenty year old and the energy of a three year old. www.facebook.com/ShutUpImStillTalking

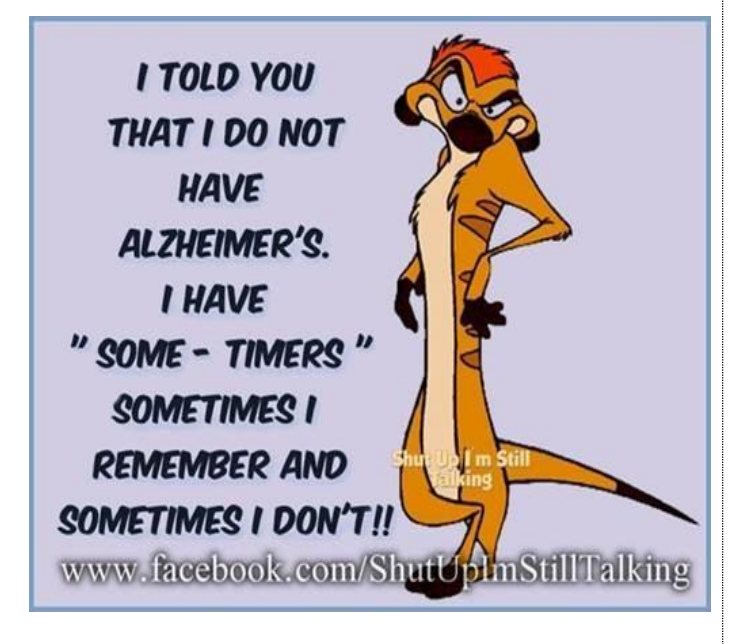